# **ECE 111 - Homework #10**

ECE 311 Circuits II - Heat Equation Due Monday, October 30th

1) Assume the current flowing through a one Farad capacitor is shown below. Sketch the voltage. Assume  $V(0) = 5V$ . The voltage is the integral of the current (capacitors are integrators)

$$
V = \frac{1}{C} \int I \cdot dt
$$

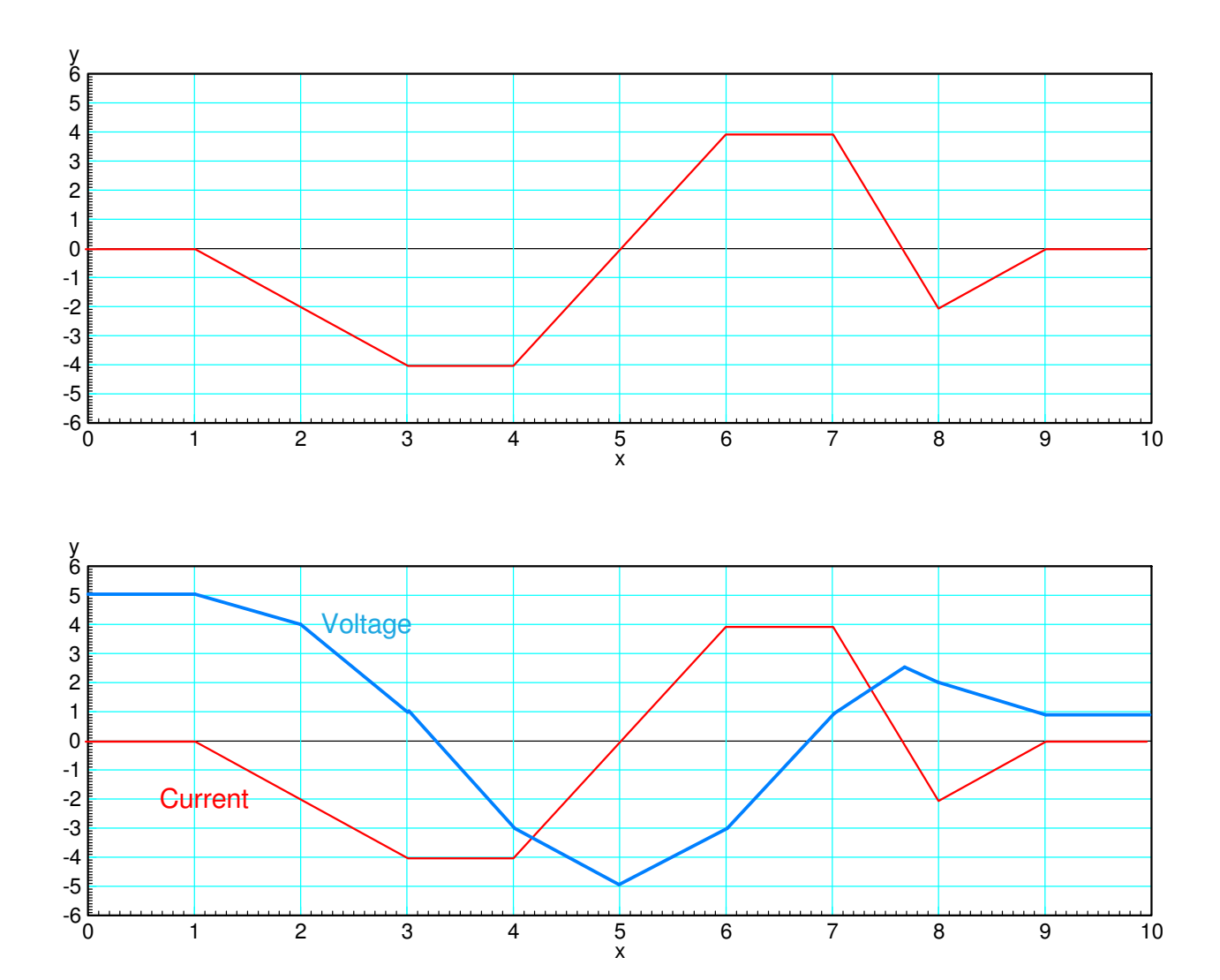

**1-Stage RC filter:**

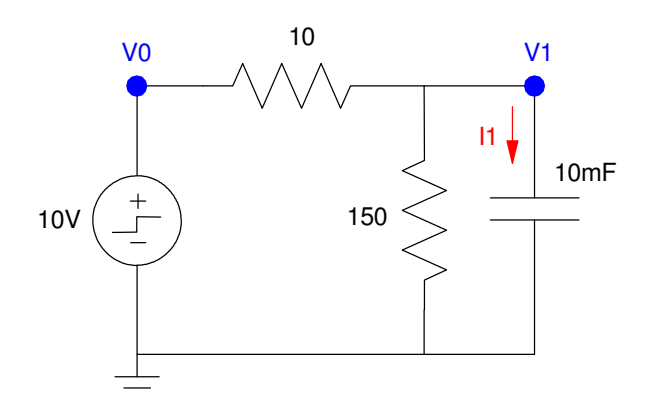

2) Write the differential equation that describe this circuit. Note:

$$
I_1 = C \frac{dV_1}{dt} = \sum \text{(current to node V_1)}
$$
\n
$$
I_1 = 0.01 \cdot \frac{dV_1}{dt} = \left(\frac{V_0 - V_1}{10}\right) - \left(\frac{V_1}{150}\right)
$$
\n
$$
\frac{dV_1}{dt} = 10V_0 - 10.667V_1
$$

3) Find and plot V1(t) for five seconds using Matlab.

Solve in Matlab

$$
\frac{dV_1}{dt} = 10V_0 - 10.667V_1
$$

Matlab Code

```
V1 = 0;t = 0;dt = 0.01;
y = [];
V0 = 10;while(t < 1)
    dV1 = 10*V0 - 10.667*V1;VI = VI + dVI * dt;t = t + dt; y = [y ; V1];
end
t = [0:length(y)-1]' * dt;plot(t,y);
xlabel('Seconds');
ylabel('Volts');
xlim([0,1])
```
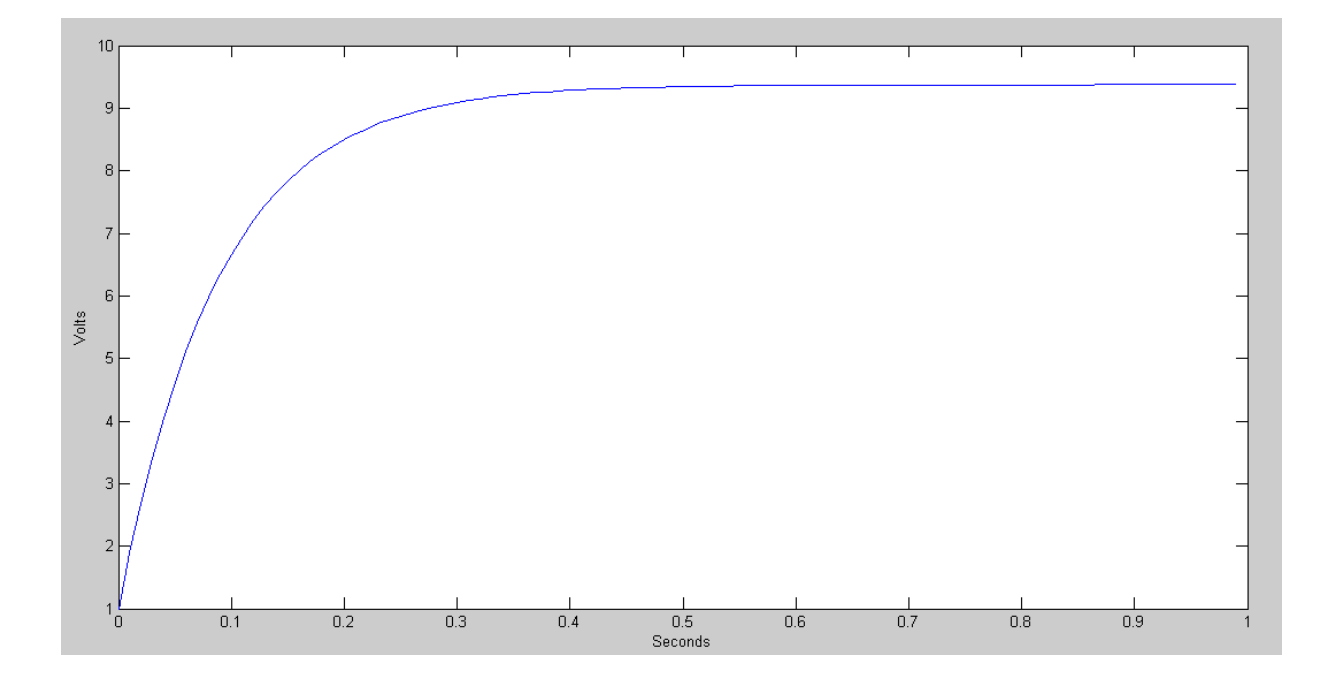

4) Find and plot V1(t) for one second using CircuitLab

- Same plot we got in Matlab  $\bullet$
- CircuitLab is using numerical integration to find the votlages $\bullet$

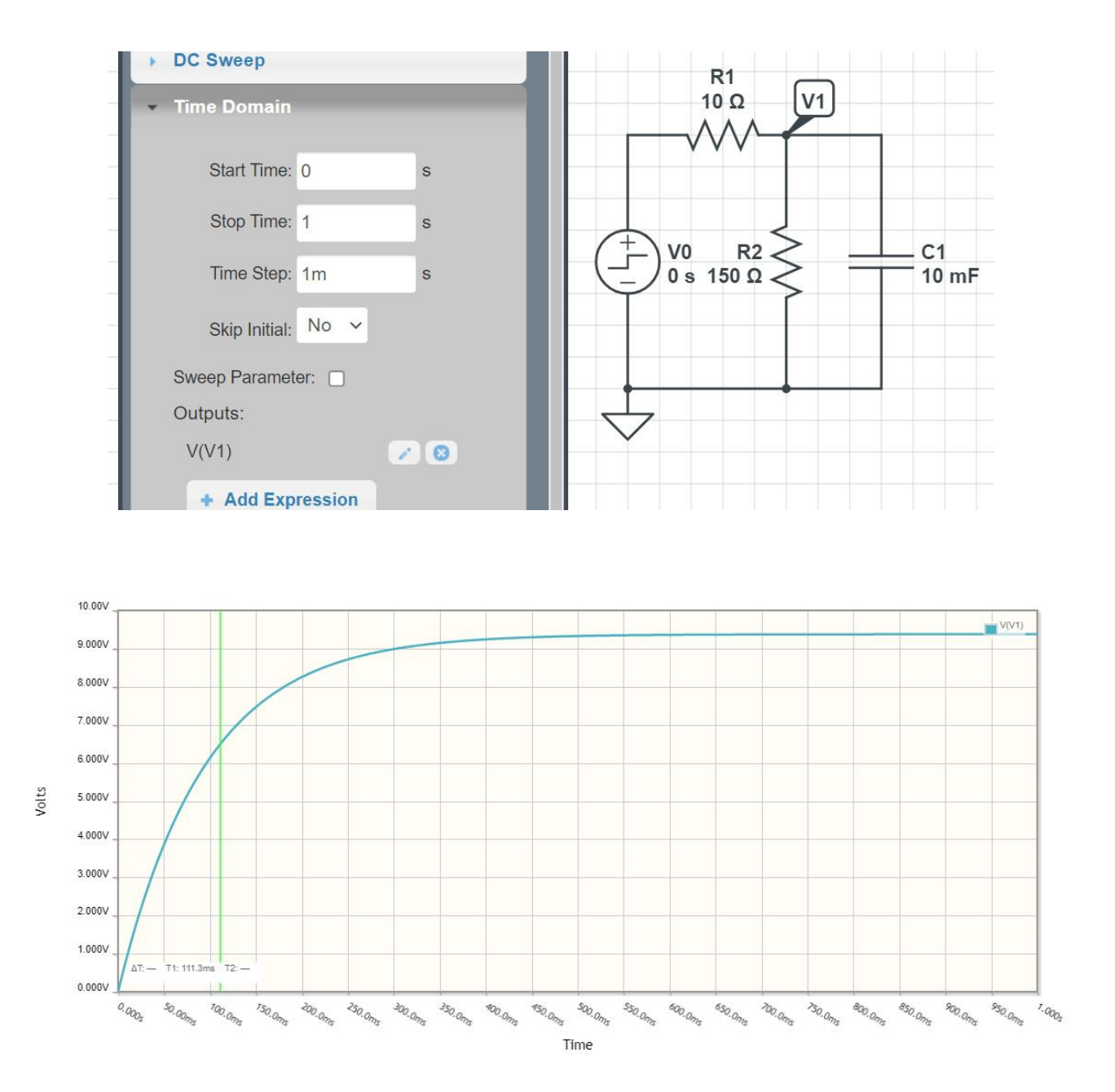

# **10-Stage RC Filter**

 $I_1 = C \frac{dV_1}{dt}$ 

5) Write the dynamics for this system as a set of ten coupled differential equations:

 $\frac{dV_1}{dt} = \sum$ (current to nodeV<sub>1</sub>)

$$
\frac{V_0}{10V}\sqrt{\frac{10}{1000}}\sqrt{\frac{10}{10000}}\sqrt{\frac{10}{10000}}\sqrt{\frac{10}{1000}}\sqrt{\frac{10}{1000}}\sqrt{\frac{10}{1000}}\sqrt{\frac{10}{1000}}\sqrt{\frac{10}{1000}}\sqrt{\frac{10}{1000}}\sqrt{\frac{10}{1000}}\sqrt{\frac{10}{1000}}}
$$

 $\backslash$ J

Nodes #1 through #9 will all be the same due to symmetry. Writing the node equation at V1:

$$
I_1 = 0.01 \cdot \frac{dV_1}{dt} = \left(\frac{V_0 - V_1}{10}\right) - \left(\frac{V_1}{150}\right) + \left(\frac{V_2 - V_1}{10}\right)
$$
  

$$
\frac{dV_1}{dt} = 10V_0 - 20.667V_1 + 10V_2
$$
  

$$
\frac{dV_2}{dt} = 10V_1 - 20.667V_2 + 10V_3
$$
  

$$
\frac{dV_3}{dt} = 10V_2 - 20.667V_3 + 10V_4
$$
  

$$
\vdots
$$
  

$$
\frac{dV_9}{dt} = 10V_8 - 20.667V_9 + 10V_{10}
$$

Node #10 is the oddball due to only having one 10 Ohm resistor connected to it

$$
I_{10} = 0.01 \cdot \frac{dV_{10}}{dt} = \left(\frac{V_9 - V_{10}}{10}\right) - \left(\frac{V_{10}}{150}\right)
$$

$$
\frac{dV_{10}}{dt} = 10V_9 - 10.667V_{10}
$$

6) Using Matlab, solve these ten differential equations for  $0 < t < 1$  s assuming

- The initial voltages are zero, and
- $VO = 10V$ .

Same result as CircuitLab

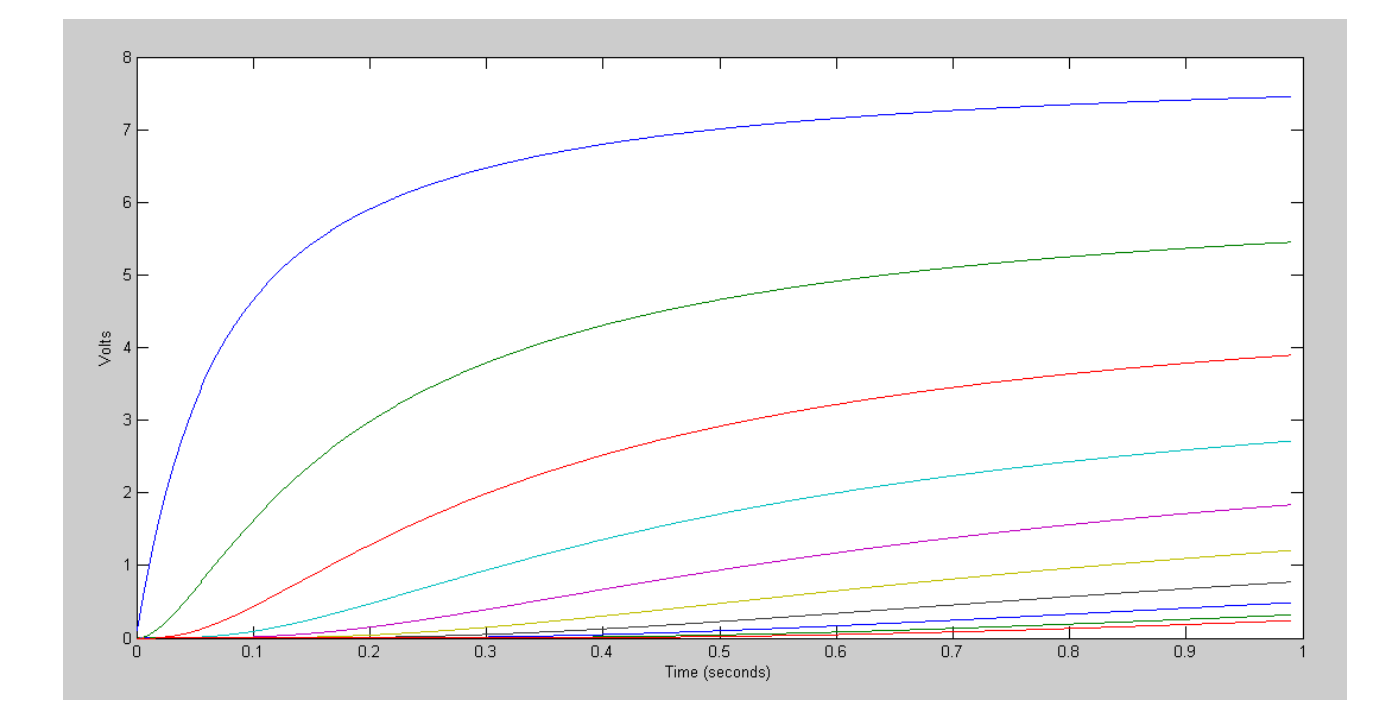

## Code:

```
% 10-stage RC Filter
V = zeros(10, 1);dV = zeros(10, 1);VO = 10;dt = 0.001;t = 0;i = 0;y = [];
while(t < 0.99)
   dV(1) = 10*V0 - 20.667*V(1) + 10*V(2);
   dV(2) = 10*V(1) - 20.667*V(2) + 10*V(3);dV(3) = 10*V(2) - 20.667*V(3) + 10*V(4);
   dV(4) = 10*V(3) - 20.667*V(4) + 10*V(5);
   dV(5) = 10*V(4) - 20.667*V(5) + 10*V(6);
   dV(6) = 10*V(5) - 20.667*V(6) + 10*V(7);dV(7) = 10*V(6) - 20.667*V(7) + 10*V(8);dV(8) = 10*V(7) - 20.667*V(8) + 10*V(9);
   dV(9) = 10*V(8) - 20.667*V(9) + 10*V(10);
   dV(10) = 10*V(9) - 10.667*V(10);V = V + dV * dt;t = t + dt;y = [y ; V'];
    plot([0:10], [V0;V], '.-', t, 0, 'b+');
    xlim([0,10]);
    ylim([0,10]);
    pause(0.01);
end
pause(10);
hold off
t = [1:length(y)]' * dt;plot(t,y);xlabel('Time (seconds)');
```

```
ylabel('Volts');
```
7) Using CircuitLab, find the response of this circuit to a 10V step input. *note: It's OK if you only build this circuit to 3 nodes...*

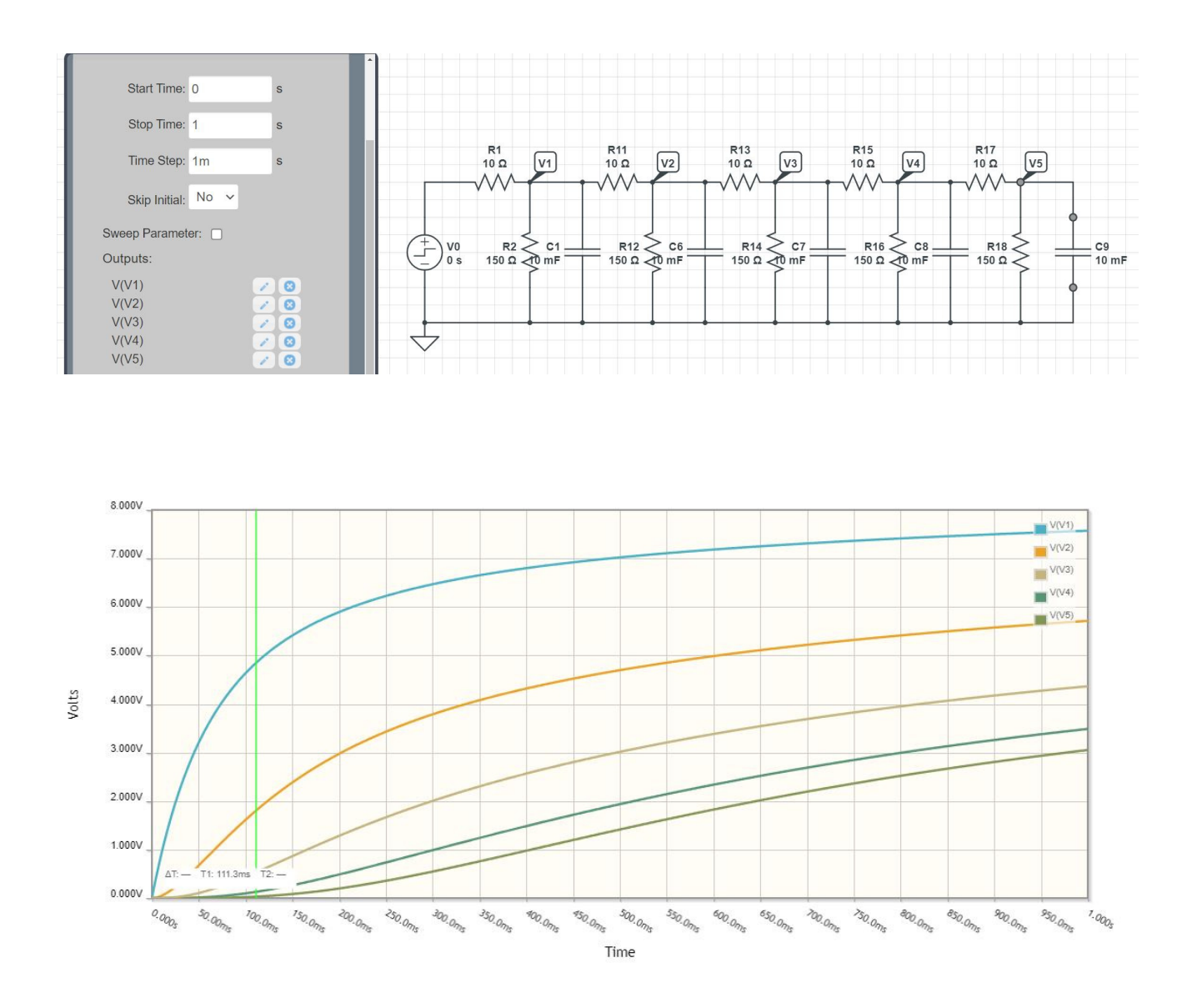

## **Natural Response: Eigenvectors and Eigenvalues**

8) Assume  $V0 = 0V$ . Determine the initial conditions of V1..V10 so that

- $\bullet$  . The maximum voltage is 10V and
- 5a) The voltages go to zero as slow as possible
- 5b) The voltages go to zero as fast as possible.  $\bullet$

Simulate the response for these initial conditions in Matlab.

This is an eigenvlaue / eigenvector problem. Placing the dynamics in matrix form

 $dV = A \cdot V + B \cdot V_0$  $>> A = zeros(10,10);$ >> for i=1:9  $A(i,i) = -20.667;$  $A(i, i+1) = 10;$  $A(i+1,i) = 10;$ end  $\Rightarrow$  A(10,10) = -10.667  $A =$  -20.6670 10.0000 0 0 0 0 0 0 0 0 10.0000 -20.6670 10.0000 0 0 0 0 0 0 0 0 10.0000 -20.6670 10.0000 0 0 0 0 0 0 0 0 10.0000 -20.6670 10.0000 0 0 0 0 0 0 0 0 10.0000 -20.6670 10.0000 0 0 0 0  $\begin{array}{cccc} 0 & 10.0000 & -20.6670 & 10.0000 & 0 \\ 0 & 0 & 10.0000 & -20.6670 & 10.0000 \end{array}$  0 0 0 0 0 10.0000 -20.6670 10.0000 0 0 0 0 0 0 0 0 10.0000 -20.6670 10.0000 0 0 0 0 0 0 0 0 10.0000 -20.6670 10.0000 0 0 0 0 0 0 0 0 10.0000 -10.6670  $>> [M, V] = eig(A)$ **M = Eigenvectors fast slow -0.1286** -0.2459 0.3412 0.4063 0.4352 0.4255 0.3780 0.2969 -0.1894 **0.0650 0.2459** 0.4063 -0.4255 -0.2969 -0.0650 0.1894 0.3780 0.4352 -0.3412 **0.1286 -0.3412** -0.4255 0.1894 -0.1894 -0.4255 -0.3412 -0.0000 0.3412 -0.4255 **0.1894 0.4063** 0.2969 0.1894 0.4352 0.1286 -0.3412 -0.3780 0.0650 -0.4255 **0.2459 -0.4352** -0.0650 -0.4255 -0.1286 0.4063 0.1894 -0.3780 -0.2459 -0.3412 **0.2969 0.4255** -0.1894 0.3412 -0.3412 -0.1894 0.4255 0.0000 -0.4255 -0.1894 **0.3412 -0.3780** 0.3780 0.0000 0.3780 -0.3780 -0.0000 0.3780 -0.3780 -0.0000 **0.3780 0.2969** -0.4352 -0.3412 0.0650 0.2459 -0.4255 0.3780 -0.1286 0.1894 **0.4063**<br> **-0.1894** 0.3412 0.4255 -0.4255 0.3412 -0.1894 0.0000 0.1894 0.3412 **0.4255**<br> **0.0650** -0.1286 -0.1894 0.2459 -0.2969 0.3412 -0.3780 0.4063 0.4 **-0.1894** 0.3412 0.4255 -0.4255 0.3412 -0.1894 0.0000 0.1894 0.3412 **0.4255 0.0650** -0.1286 -0.1894 0.2459 -0.2969 0.3412 -0.3780 0.4063 0.4255 **0.4352**

 $\gg$  eig(A)'

#### **Eigenvalues**

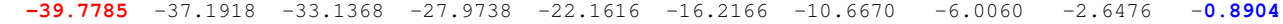

 $\gt$ 

# Fast Mode:

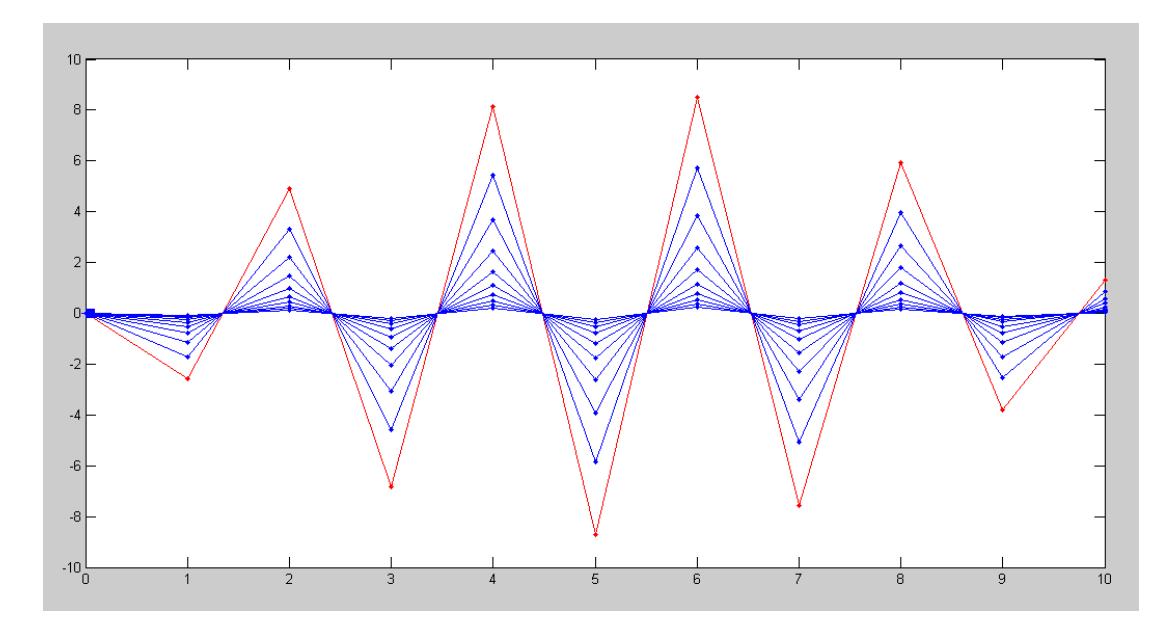

Fast Mode: The shape remains the same (the eigenvector). The amplitude quickly decays to zero (the eigenvalue)

# Slow Mode

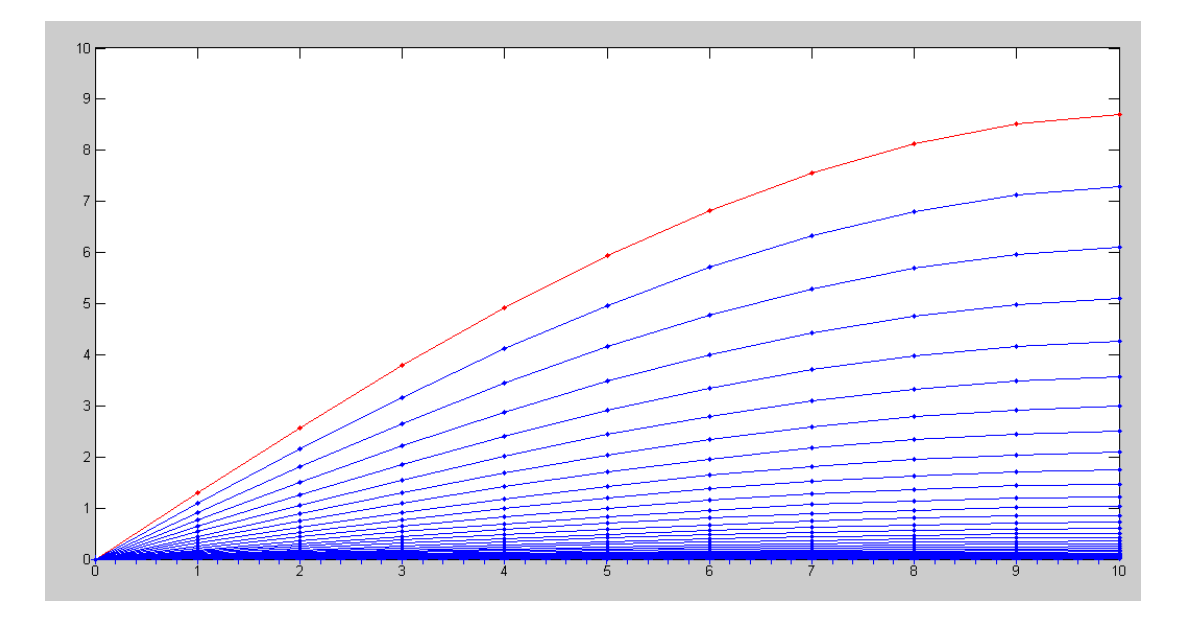

Slow Mode: The shape remains the same (the eigenvector). The amplitude slowly decays to zero (the eigenvalue)

9) Assume Vin = 0V. Pick random voltages for V1 .. V10 in the range of  $(0V, 10V)$ :  $V = 10 * \text{rand}(10, 1)$ 

Plot the votlages at  $t = 2$ . Which eigenvector does it look like?

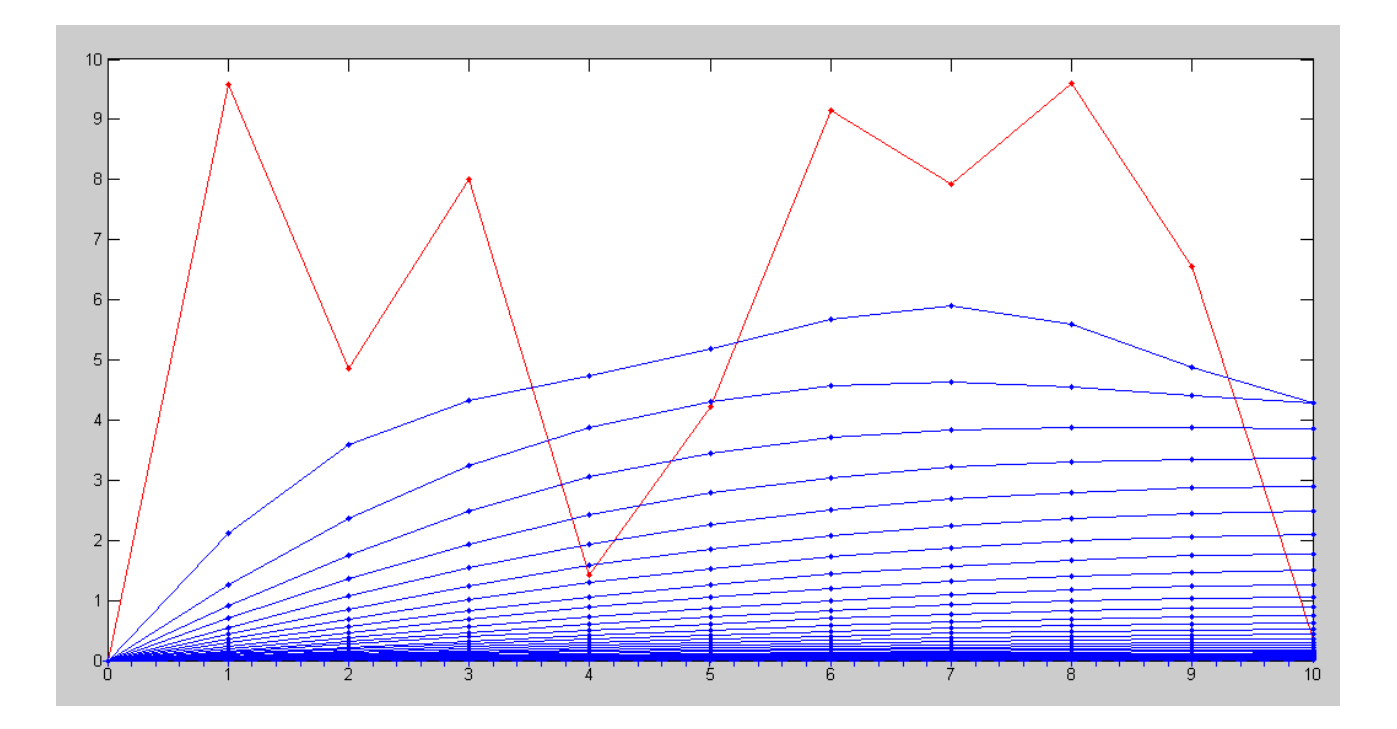

Response to a random initial condition The fast modes decay quickly, leaving the slow mode

### Matlab Code

```
% Fast Mode
 V = 20*M(:,1);% Slow Mode
V = 20*M(:,10);% Random Initial Condition
V = 10*rand(10,1);
dV = zeros(10,1);V0 = 0;
dt = 0.002;
t = 0;
i = 0;while (t < 9.9) < rest of code >
```